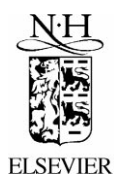

International Journal of Forecasting 17 (2001) 305–322

'niternational journal'<br>of forcasting

www.elsevier.com/locate/ijforecast

## Software reviews

information to guide choices in both scientific Macintosh versions are available. Neural Netand business applications. Anyone wishing to work Toolbox 3.0 requires MATLAB. contribute a review should write to the editor at the address below. The suggested outline for a *Neural Network Toolbox authors* software review includes the following topics: identification of the target user, equipment<br>
Professor Emeritus Howard Demuth, Uni-<br>
requirements, data entry and editing capability, versity of Idaho, and Mark Beale, President of requirements, data entry and editing capability, versity of I<br>evaluation of graphics and other data analysis MHB, Inc. evaluation of graphics and other data analysis features, a synopsis of modelling options, the validity of computations, quality of documen- *Related products* tation and ease of learning and use. Standard *Neural Network Toolbox User*'*s Guide*, *IJF* instructions to authors apply.

Dept. of Decision Sciences USA

Natick, MA 01760-1500, USA. Tel.:  $+1$ -508- ly involve interpolating or approximating un-647-7000. Fax:  $+ 1-548-647-7001$ . Sales, known functions from scattered data points. pricing, and general information: Among these techniques, artificial neural net-

The aim of this section is to provide objective works.com. Microsoft Windows, UNIX, and

Howard Demuth and Mark Beale. Fifth Prin-Editor: B.D. McCullough ting. Version 3. Mathworks, MA, 1998;<br>
Dent of Decision Sciences info@mathworks.com.

LeBow College of Business *Neural Network Design*, Martin T. Hagan, Drexel University Howard B. Demuth, and Mark Beale. PWS Philadelphia, PA 19104 Publishing Company, 1996; info@pws.com

## **2. Introduction**

There is a variety of numerical techniques for modelling and prediction of nonlinear time series such as the threshold model, exponential **1. Environment** model, nearest neighbors regression and neural *Neural Network Toolbox* 3.0 *for use with* network models. In addition, the Taylor series  $MATLAB^m$  expansion, radial basis function and nonparametric kernel regression are also used for The Mathworks, Inc., 24 Prime Park Way, nonlinear prediction. These techniques essentialinfo@mathworks.com. http://www.math- works is one of the most recent techniques used in nonlinear modelling and prediction. A recent Elman, Hopfield, learning vector quantizasurvey of this literature is presented in Kuan tion (LVQ), probabilistic network, generaland White (1994). ized regression, and quasi-Newton algorithm.

In feedforward networks, signals flow in only • Unsupervised network paradigms: Hebb, one direction, without feedback. Applications in Kohonen, competitive, feature maps and self-<br>forecasting. signal processing and control re-<br>organizing maps. forecasting, signal processing and control re-<br>
organizing maps.<br>
organizing maps.<br>  $\bullet$  Unlimited number of sets of inputs and quire explicit treatment of dynamics. Feedfor-<br>ward networks can accommodate dynamics by<br>network interconnections. ward networks can accommodate dynamics by network interconnections.<br>
including past input and target values in an **Customizable architecture** and network funcincluding past input and target values in an augmented set of inputs. Gençay and Dechert tions.<br>(1992) and Gencay (1996) used feedforward • Modular network representation. (1992) and Gençay (1996) used feedforward <br>• Modular network representation.<br>• Automatic network regularization. networks in estimating the Lyapunov exponents • Automatic network regularization.<br>
of an unknown system Gencay (1994–1999) • Competitive, limit, linear and sigmoid transof an unknown system. Gençay (1994, 1999) • Competitive, linear and sigmoid trans- sigmoid trans- sigmoid the sigmoid of the functions. used feedforward networks in predicting noisy time series and in foreign exchange predictions.<br>
Among many applications, Dougherty and Cob-<br>
bett (1997) model inter-urban traffic forecasts<br>
using neural networks; Callen, Clarence, Patrick<br>
and Yufei (1996) model quart Watson and Dougherty (1997) use neural networks for short term traffic forecasting; Swanson and White (1997) study modelling and **3. Chapter 2** forecasting economic time series; and Refenes<br>
(1994) comments on the field of neural net-<br>
Chapter 2 of the user's guide contains basic works. The material about the network architectures. The

function approximation and filtering capabilities states a problem, shows the network used to of various neural network models.

of several toolboxes the Mathworks offers. The company states that the NNT is a comprehensive environment for neural network research, 3.1. *Example* <sup>1</sup> design and simulation with the MATLAB. For the NN experts, the key features of the NNT are The static network is the simplest case among

linear network, backpropagation, Levenberg– Marquardt (LM) and reduced LM algorithms, conjugate gradient, radial basis,

- 
- 
- 
- 
- 
- 

Our interest in this review is confined to the chapter has seven examples. Each example<br>notion approximation and filtering capabilities states a problem, shows the network used to The Neural Network Toolbox (NNT) is one replicate six of these examples with slightly several toolboxes the Mathworks offers. The different input sets.

classified as follows: all classes of network simulation as there are no feedbacks or delays in the system. Given a set • Supervised network paradigms: perceptron, of weights for each input and assuming zero

<sup>&</sup>lt;sup>1</sup>Matlab codes of the examples are available at www.bilkent.edu.tr/ $\tilde{\tau}$ faruk.

bias, a well designed NN should result in a *Output* weighted sum of the input set. The first example of Chapter 2 on page 2-15 (concurrent inputs in a static network) demonstrates this property. In the example, four concurrent vectors are pre-<br>sented into the static network created with *newlin* command. Given preset weights and bias, the *sim* command simulates the network and produces an output. However, when we utilized the same network with a different input set, the reported results on the screen were completely wrong, although the results in the program memory were correct. After some experiments, we found that the NNT gives the correct answer on the screen if one uses a different format for the output, a peculiar solution to avoid a misleading result in a high caliber program like MATLAB.

The problem of misleading results on the screen is not specific to a concurrent input static<br>network. The example of incremental training<br>with static networks given on page 2-20 also<br>produces misleading results if the default format<br>is not changed to 'format lon our very first two experiments with the NNT is a clear one: *to avoid misleading results*, *change The code the default format* '*short*' *to* '*long e*' *before you start using the NNT*.

# 3.1.1. *Concurrent inputs in a static network Results* (*page* <sup>2</sup>-15)

This example creates a two-element input linear layer with one neuron. The ranges of inputs are  $[-100000 \ 100000]$  and  $[-100000$ 100000]. The input weights are 0.00001 and *Comments*<br>100000. The bias is 0.<br>**By hand calculation**, the correct answer is

*Input*

$$
P_1 = \begin{pmatrix} 0.00001 \\ 100000 \end{pmatrix}, \quad P_2 = \begin{pmatrix} 0.00001 \\ 0.00001 \end{pmatrix},
$$
  

$$
P_3 = \begin{pmatrix} 100000 \\ 0.00001 \end{pmatrix}, \quad P_4 = \begin{pmatrix} 100000 \\ 100000 \end{pmatrix}.
$$

$$
A_1 = WP_1 + b
$$
  
= [0.00001 100000]  $\begin{pmatrix} 0.00001 \\ 100000 \end{pmatrix} + 0$   
= (1.0e + 010) + (1.0e - 010)

$$
A_2 = WP_2 + b
$$
  
= [0.00001 100000]  $\begin{pmatrix} 0.00001 \\ 0.00001 \end{pmatrix} + 0$   
= (1.0e + 000) + (1.0e - 010)

$$
A_3 = WP_3 + b
$$
  
= [0.00001 100000]  $\begin{pmatrix} 100000 \\ 0.00001 \end{pmatrix} + 0$   
= 2.0e + 000

$$
A_4 = WP_4 + b
$$
  
= [0.00001 100000]  $\binom{100000}{100000} + 0$   
= (1.0e + 010) + 1.

```
net = newlin([-100000 100000; -100000 100000], 1);net.IW{1,1}=[0.00001 100000];net.b{1}=0:P=[0.00001 0.00001 100000 100000; 100000 0.00001 0.00001 100000];
A = \sin(net, P)
```
1.0000 0.0000 0.0000 1.0000

 $(1.0e + 010) + (1.0e - 010)$ ,  $(1.0e + 000) +$ 

 $(1.0e - 010)$ ,  $2.0e + 000$ ,  $(1.0e + 010) + 1$ .

With the default format, the results on the screen are misleading. To have the correct answer displayed, the format must be set to 'format long e'.

and *batch* training. In incremental training, the<br>weights and biases of the network are updated<br>each time an input is presented to the network.<br>On the other hand, the batch training updates all<br>the weights and biases *aft* 

the learning rate of the system is set to 0.0 to show that "if you do not ask the network to where  $p_1$  and  $p_2$  refer to inputs.<br>
1 learn, it will not learn''. As expected, the The inputs are network outputs are zero since there is no 'learning', e.g. the weights and biases in the *network* are not updated at all. Later, the learning rate is set to 0.1 to show that the system, in fact, learns. Now, the first output from the network is zero (since there is no updating with the first input). After the second The target is input is presented, the second output differs from zero, although the error is large. With the third and fourth inputs, the errors get smaller and smaller giving the impression that the *The code* system is in fact 'learning'. According to the *The code* example, the weights continue to be modified as each error is computed. The authors claim that ''if the network is capable and the learning rate is set correctly, the error will eventually be driven to zero".

In order to check the validity of this claim, we presented the same input and the same target values several times to the same network in the example. We expected that after a reasonable number of inputs, the network would learn and the errors ''would eventually be driven to zero''. Although there were some improvements in terms of the mean squared error, the results were far from satisfactory. When we input the *same set of numbers 24 times*, the mean squared error was still different from zero.<sup>2</sup> We think

3.2. *Example* 2 that the NNT manual should give detailed The training methods of a network can be explanations and warnings regarding the impor-<br>classified into two groups: *incremental* training tance of the choice of the learning rate.

$$
t = 2p_1 + p_2
$$

$$
P_1 = \begin{pmatrix} P_1 \\ P_2 \end{pmatrix} = \begin{pmatrix} 1 \\ 2 \end{pmatrix}, \quad P_2 = \begin{pmatrix} P_1 \\ P_2 \end{pmatrix} = \begin{pmatrix} 2 \\ 1 \end{pmatrix},
$$
  

$$
P_3 = \begin{pmatrix} P_1 \\ P_2 \end{pmatrix} = \begin{pmatrix} 2 \\ 3 \end{pmatrix}, \quad P_4 = \begin{pmatrix} P_1 \\ P_2 \end{pmatrix} = \begin{pmatrix} 3 \\ 1 \end{pmatrix}.
$$

$$
t_1 = 2 \cdot 1 + 2 = 4
$$
,  $t_2 = 2 \cdot 2 + 1 = 5$ ,  
\n $t_3 = 2 \cdot 2 + 3 = 7$ ,  $t_4 = 2 \cdot 3 + 1 = 7$ .

```
net = newlin([1 3; 1 3], 1, 0, 0.1);net.IW{1,1}=[0 0];net.b{i}=0;P = \{ [1;2] [2;1] [2;3] [3;1] \};T = \{4 \ 5 \ 7 \ 7\};<br>[net, a, e, pf] = adapt (net, P, T)\sum_{n=1}^{n} net=newlin([1 3;1 3], 1 , 0, 0.1);
  net.IW{1,1}=[0 0];net.b(1)=0:
 P = \{[1;2] [2;1] [2;3] [3;1] [1;2] [2;1] [2;3] [3;1] \};<br>T = \{4\ 5\ 7\ 7\ 4\ 5\ 7\ 7\};[{\tt net}, {\tt a}, {\tt e}, {\tt pf}] = {\tt adapt}({\tt net}, {\tt P}, {\tt T})\mathbf{a}net = newlin([1 3; 1 3], 1, 0, 0.1);net.IW{1,1}=[0 0];net.b{1}=0;P = \{ [1;2] \quad [2;1] \quad [2;3] \quad [3;1] \quad [1;2] \quad [2;1] \quad [2;3] \quad [3;1] \quad [1;2] \quad [2;1] \quad [2;3] \quad [3;1] \};<br>T = \{ 4 \quad 5 \quad 7 \quad 7 \quad 4 \quad 5 \quad 7 \quad 7 \quad 4 \quad 5 \quad 7 \};[net, a, e, pf] = adapt(net, P, T)4.
  net = newlin([1 3; 1 3], 1, 0, 0.1);net.IW{1.1} = [0 0]:net.b{1}=0;net.b{1}=0;<br>
[2;1] [2;1] [2;3] [3;1] [1;2] [2;1] [2;3] [3;1] [1;2] [2;1] [2;3] [3;1][1;2]<br>
[2;1] [2;3] [3;1] [1;2] [2;1] [2;3] [3;1][1;2] [2;1] [2;3] [3;1][1;2] [2;1]<br>
[2;3] [3;1][1;2] [2;1] [2;3] [3;1][1;2] [2;1] [2;3] [3
  [net, a, e, pf] = adapt(net, P, T);mse(e)
```
 $2$ We even tried the same set of numbers 48 times. The mean squared error was still different from zero.

```
a = [0] [2] [6.0000] [5.8000]e = [4] [3] [1.0000] [1.2000]mse = 6.862.a = [0] [2] [6.0000] [5.8000] [5.5200] [4.8000] [7.3920] [5.9760]
e = [4] [3] [1.0000] [1.2000] [-1.5200] [0.2000] [-0.3920] [1.0240]
mse = 3.87413.a = [0] [2] [6.0000] [5.8000] [5.5200] [4.8000][7.3920] [5.9760] [4.9696] [4.9408] [7.0419] [6.5261]e = [4] [3] [1.0000] [1.2000] [-1.5200] [0.2000][-0.3920] [1.0240] [-0.9696] [0.0592] [-0.0419] [0.4739]mse=2.6802\overline{4}.
mse = 0.3756
```
Unlike incremental training in which weights<br>
and biases are updated each time, the batch<br>
training with static networks<br>
training updates the weights and biases after all<br>
the inputs are presented to the system. This<br>
tr works.  $t = 3p + 8$ 

We adopted the same approach with slightly where *p* refers to inputs. The inputs are modified input and output settings. Particularly, we defined the target values from the following linear function:

$$
t=3p+8
$$

where  $p$  is the input. In the first two cases, we set the input weights and bias all to be zero and The target is we obtained the network outputs to be all zero, because the weights are not updated until all of the training set is presented. This result is not unexpected. After presenting the entire data set in the second case, we expected that the re-

*Results* sulting input weight should be 3 and the bias should be 8 since the linear function used to train the network is  $t = 3p + 8$ . The updated input weights and bias are far from these values even if we present the same set of numbers more and more times. In the third case, we set the input weight to 3 and bias to 8. This time the output is equal to the target and the input weights and bias are all correct. Fine. In the last case, we make a small change in input weights Comments<br>
From the result of a and e, there is no clear-<br>
cut evidence that, when using the adapt func-<br>
cut evidence that, when using the adapt func-<br>
tion, the output will close to the target and the<br>
error will eventual stability benchmarks to the researchers. 3.3. *Example* <sup>3</sup>

$$
t=3p+8
$$

we defined the target values from the following  
\nlinear function:  
\n
$$
P_1 = 1, P_2 = 0.0001, P_3 = 10000,
$$
  
\n $P_4 = -500, P_5 = 3000000,$   
\n $P_6 = -0.00003.$ 

$$
t1 = 3*1 + 8 = 11,\n t2 = 3*0.0001 + 8 = 8.0003,\n t3 = 3*10000 + 8 = 30008\n t4 = 3*(-500) + 8 = -1492
$$

## $t_5 = 3*3000000 + 8 = 9000008$ ,<br>  $t = 3*(-0.00003) + 8 = 7.999991$ <br>
This example once again demonstrates that

-<br>format long e<br>net=newlin([-1000 3000000].1.0.0.1);  $net.W{1,1}=[0];$  $net.b(1)=0:$  $P=[1 \ 0.0001 \ 10000 -500 \ 3000000 -0.00003];$  $T = [11 8.0003 30008 - 1492 9000008 7.99991]$ ;  $[net, a, e, pf] = adapt(net, P, T)$ format long e  $net = newlin([-1000 3000000], 1, 0, 0, 1);$  $net.W{1,1}=[0];$ net.  $h(1)=0$ .  $P = [1 \ 0.0001 \ 10000 - 500 \ 3000000 - 0.00003 \ 1 \ 0.0001 \ 10000 - 500 \ 3000000 - 0.00003$  $r = 100.0001 10000 - 500 30000000 - 0.00003 1 0.0001 10000 - 500 3000000 - 0.00003 1 0.0001 10000 - 500 3000000 - 0.00003 1 0.0001 10000 - 500 3000000 - 0.00003 1 0.0001 10000 - 500 3000000 - 0.00003 1 0.0001 10000 - 500 3000000 - 0.$  $T=[11 8.0003 30008 -1492 9000008 7.99991 11 8.0003 30008 -1492 9000008 7.9999$ 11 8.0003 30008 -1492 9000008 7.99991 11 8.0003 30008 -1492 9000008 7.99991<br>11 8.0003 30008 -1492 9000008 7.99991 11 8.0003 30008 -1492 9000008 7.99991];  $[net, a, e, pf] = adapt(net, P, T)$ format long e<br>net=newlin( $[-1000 3000000]$ ,1,0,0.1);  $net.IW{1,1}=[3];$  $net.b{1}=8;$  $P = \begin{bmatrix} 1 & 0.0001 & 10000 & -500 & 3000000 & -0.00003 \end{bmatrix}$  $T=[11 8.0003 30008 -1492 9000008 7.99991];$  $[{\tt net}, {\tt a}, {\tt e}, {\tt pf}] = {\tt adapt} \, ({\tt net}, {\tt P}, {\tt T})$ ..<br>format long e  $net = newlin([-1000 3000000], 1, 0, 0.1);$  $net.IW{1,1}=[2];$  $net.b{1}=6$ ;  $P = \begin{bmatrix} 1 & 0.0001 & 10000 & -500 & 3000000 & -0.00003 \end{bmatrix}$ ;  $T = [11 8.0003 30008 -1492 9000008 7.99991]$ 

 $[{\tt net}, {\tt a}, {\tt e}, {\tt pf}] = {\tt adapt}({\tt net}, {\tt P}, {\tt T})$ 

 $1.0$  $a = 0 0 0 0 0 0$ e = Columns 1 through 3 1.100000000000000e+001 8.000299999999999e+000 3.0008000000000000e+004 Columns 4 through 6  $net.IW{1,1}=2.700032482601100e+012 net.b{1}=9.028551000210000e+005$  $\mathcal{D}$ a =Columns 1 through 12  $00000000000000$ Columns 13 through 24  $00000000000000$ Columns 25 through 36  $0000000000000$ net.IW{1,1}=1.620019489560660e+013 net.b{1}=5.417130600126000e+006  $\overline{3}$ . a =Columns 1 through 3 1.100000000000000e+001 8.000299999999999e+000 3.000800000000000e+004 Columns 4 through 6  $-1.492000000000000e+0039.00000800000000e+0067.99991000000000e+000$  $e = 0 0 0 0 0 0$  $net.IW{1,1}=3$  $net.b{1}=8$  $4.$ a =Columns 1 through 3  $8.000000000000000e+0006.000200000000000e+0002.000600000000000e+004$ Columns 4 through 6 e = Columns 1 through 3 3.000000000000000e+000 2.000099999999999e+000 1.000200000000000e+004 Columns 4 through 6  $-4.980000000000000+0023.000002000000000+0061.9999700000000000+000$ 

net.IW{1,1}=9.000106269023001e+011

net.b{1}=3.009573000070000e+005

 $t_6 = 3*(-0.00003) + 8 = 7.99991.$  This example once again demonstrates that the estimated network weights are highly un-*The code* stable if the starting network values are not chosen to be their actual values. In real data applications, the underlying function and its parameters are unknown so that this instability has to be addressed.

## 3.4. *Example* <sup>4</sup>

The batch training with the dynamic networks example on page 2-25 uses a linear network with a delay. We adopted the same example with a different setting. Specifically, the linear function training the network is defined as

 $t_{m+1} = 1 - 100000t_m$ .

Therefore, we expect that the input weights from the network should be  $-100000$  and 1 and the resulting bias should be 1. Again, with a learning rate of 0.02 as in the original example, *Results* the results of the network are far from being satisfactory. When we change the learning rate to 0.000000000000001, the results are closer to what they should be. Note that a researcher normally does not know the training function. As a result, setting the correct learning rate may not be obvious in practice. The NNT does not provide any guidance on this matter.

## 3.4.1. *Batch training with dynamic networks* (*page* <sup>2</sup>-25)

This example creates a single input linear layer with one neuron. The range of input is  $[-100 100000000]$ . The input delays are 0 and 1. The learning rate is 0.02. The linear function training this network is

 $t_{m+1} = 1 - 100000t_m$ .

The inputs are

 $P_1 = 0.01$ ,  $P_2 = -999$ ,  $P_3 = 99900001$ .

 $t_2 = 1 - 100000^*(-999) = 99900001,$  $t_2 = 1 - 100000*(99900001)$  $=$  -9990000099999. **4. Chapter 3** 

```
\mathbf{1}net = newlin([-1000 100000000], 1, [0 1], 0.02);
net.IW{1,1}=[0 0];net.biasConnect=0:
net.trainParam.epochs=1;
Pi = \{1\};P = \{0.01 - 999 99900001\};
T = \{-999 99900001 -999000009999\};net = train(net, P, T, Pi)2.net = newlin([-1000 10000], 1, [0 1], 0.00000000000001):
net.IW{1,1}=[0 0];net.biasConnect=0;
net.trainParam.epochs=1;
Pi = \{1\};P = \{-0.01 - 999 99900001\}:
T = \{-999 99900001 -999000009999\};net=train(net, P, T, Pi)
```
 $1.$  $net.IW{1,1}=-1.9960e+018 1.9960e+013$  $net.b{1}=[]$  $2.$  $net.IW{1,1}=1.0e+004$  \*  $-9.980000.0001$  $net.b{1}=[]$ 

 $t_{m+1} = 1 - 100000t_m$ , so the IW should be criterion depending on the problem in hand.<br>-100000 and 1, and b should be 1. In the first In *unsupervised learning*, the weights and  $-100000$  and 1, and b should be 1. In the first case, when we use a learning rate of 0.02 for the biases are adjusted only as a response to inputs training, the results of input weights and bias and there are no targets. are far from it. In the second case, when we use The perceptron learning rule in the NNT, a learning rate of 0.000000000000001, the *learnp*, is a supervised learning rule. It has an results are closer to what they should be. We objective of minimizing the error between the conclude that if the network is capable and the input and the target. If simulation *sim* and learning rate is set correctly, it gets the correct perceptron learning rule *learnp* are used reoutput. In most cases, we do not know the peatedly, the perceptron will eventually find training function and setting the appropriate input weight and bias values which solve the

When  $P = t_0 = 0.01$  learning rate may not be obvious. Therefore, we  $t_1 = 1 - 100000*0.01 = -999$ , question whether this procedure produces accur-<br>ate answers in real situations.

A single layer network with a hard limit *The code* transfer function is called a perceptron. Chapter 3 introduces perceptrons and shows the advantages and limitations of them in solving different problems. After creating a perceptron and setting its initial weights and biases, one can check whether the network responds as expected or not. This is done in the NNT with the *sim* command. After checking the integrity of a perceptron with *sim*, it can be trained with a desired learning rule.

In general, a *learning rule* or *a training algorithm* is a procedure for modifying the weights and biases of a network. The NNT provides learning rules which can be classified into two groups: supervised learning and un-<br>*Results* supervised learning.

In *supervised learning*, the learning rule is introduced to the network with a training set. In this algorithm, as the inputs are introduced to the system the output of the network is compared to the targets in the training set. The learning rule is then used to adjust the weights and biases of the network. A learning rule might *Comments* be 'minimum error', 'minimum mean squared The linear function training this network is error', 'minimum absolute error', or some other

provides another command, *adapt*, which per- simple perceptron. However, it would be con-

## 4.1. *Example* <sup>1</sup>

First, we created a perceptron layer with one This example creates a perceptron layer with two-element input and one neuron. After defin- one three-element input and one neuron. The ing our inputs and targets, we let the network ranges of inputs are  $[-10000 10000]$ ,  $[-10000$ adapt for one pass through sequence. The  $10000$  and  $[-10000 10000]$ . network performed successfully.

## 4.1.1. *Adaptive training*

This example creates a perceptron layer with one two-element input and one neuron. The ranges of inputs are  $[-10000 10000]$  and  $[-10000 10000]$ . Here we define a sequence of targets *t*, and then let the network adapt for one pass through the sequence.

## *The code*

 $net = newp([-10000 10000; -10000 10000], 1);$ net.adaptParam.passes=1: P={[-0.0001;10000][10000;-10000][-10000;0.0001][-0.0001;0.0001]};  $t = \{0 1 1 1 \}$ ;  $[net,a,e] = adapt(net,P,t)$ 

 $a = [1] [1] [0] [1]$  $e = [-1] [0] [1] [0]$  $net.IW{1,1}=-9.999999900000001e+003 -9.999999900000001e+003$  $net.b{1}=0$ 

## *Comments*

The network performs successfully.

## 4.2. *Example* <sup>2</sup> *Comments*

Now we create a perceptron layer with one number of passes is set correctly.<br>three-element input and one neuron. First, we applied *adapt* for one pass through the sequence of all four input vectors and obtained the **5. Chapter 4** weights and bias. Another run with two passes resulted in correct answers. Our experiment is in Perceptrons introduced in Chapter 3 are very

problem. Each presentation of input and targets will converge in a finite number of steps unless to the system is called a 'pass'. The NN toolbox the problem presented cannot be solved with a forms these repetitive steps with a desired venient for users with large data sets if *adapt* number of passes. has an option which decides on the number of passes automatically.

## 4.2.1. *Adaptive training*

## *The code*

```
net = newp([-10000 10000; -10000 10000; -10000 10000], 1);net.adaptParam.passes=1;<br>P={[5;-10000;10000][-0.0001;10000;30][10000;0.0001;-5][10000;-10000;0.0001]};
t = \{1 \ 0 \ 0 \ 1\};[net, a, e] = adapt (net, P, t)\verb|net=newp([-10000\ 10000;-10000\ 10000;-10000\ 100000],1);net.adaptParam.passes=1;
P = \{ [5; -10000; 10000] [-0.0001; 10000; 30] [10000; 0.0001; -5] [10000; -10000; 0.0001] \}t = \{1 \ 0 \ 0 \ 1\};[net,a,e] = adapt(net,P,t);A = \sin(net, P)\mathbf{a}{\tt net=newp}(\texttt{[-10000 10000; -10000 10000; -10000 10000], 1});net.adaptParam.passes=2;<br>P={[5;-10000;10000][-0.0001;10000;30][10000;0.0001;-5][10000;-10000;0.0001]};
t = \{1 \ 0 \ 0 \ 1\};[{\tt net}, {\tt a}, {\tt e}] = {\tt adapt} \, ({\tt net}, {\tt P}, {\tt t})4.
\verb|net=newp([-10000\ 10000;-10000\ 10000;-10000\ 100000],1);net.adaptParam.passes=2:
P={[5;-10000;10000][-0.0001;10000;30][10000;0.0001;-5][10000;-10000;0.0001]};
t = \{1 \ 0 \ 0 \ 1\};[{\tt net}, {\tt a}, {\tt e}] = {\tt adapt}({\tt net}, {\tt P}, {\tt t}) \; ;A = \sin(net, P)
```
## *Results Results*

```
a = [1] [1] [1] [0]<br>e = [0] [-1] [-1] [1]
net.IW{1,1}=9.999999929277692e-005 -2.000000010000000e+004 -2.499990000000000e+001
net.b{1}=-1A = [1] [0] [1] [1]a = [1] [0] [1] [1]e = [0] [0] [-1] [0]net.IW{1,1,1}=-9.999999900000001e+003 -2.00000002000000e+004 -1.99999000000000e+001net.b{1}=-2A = [1] [0] [0] [1]
```
The network performs successfully *if* the

accord with the claim in the handbook: *adapt* simple classification networks and they have

very limited usage in practice. Adaptive Linear Neuron Networks (ADALINE) are different the outputs are than perceptrons as they have a linear transfer function rather than a hard limiting function.  $t_1 = 1000*0.00004 - 300 = 299.96$ , The toolbox uses the Least Mean Squares  $t_1 = 1000*100000 - 300 = 00000076$ The toolbox uses the Least Mean Squares  $t_2 = 1000*100000 - 300 = 99999700$ ,<br>learning rule for ADALINE. Particularly, the  $t_3 = 1000*(-30) - 300 = -30300$ , *function newlind* provides specific network values for weights and biases by minimizing the  $t_4 = 1000*0.002 - 300 = -298$ , mean least squares. In other words, *newlind*  $t_5 = 1000^*(-50000) - 300 = -50000300$ . designs a linear network given a set of inputs and corresponding outputs. The resulting net- *The code* work can be used for simulation purposes. Our experiments with *newlind* showed that it performs well even under some extreme situations.

## 5.1. *Example* <sup>1</sup>

In this example, we design a network with *newlind* and check its performance. We found that the network performs successfully.

## 5.1.1. *Linear system design* (*NEWLIND*)

In this example, for given *P* and *T*, we use *newlind* to design a network and check its *Results* response.

The inputs are

 $P_1 = 0.00004$ ,  $P_2 = 100000$ ,  $P_3 = -30$ ,  $P_4 = 0.002$ ,  $P_5 = -50000$ .

When we train the network to create a linear *Comments* function

 $t = 0.001p + 5$ 

$$
t_1 = 0.001*0.00004 + 5 = 5.00000004,
$$
  
\n
$$
t_2 = 0.001*100000 + 5 = 105,
$$
  
\n
$$
t_3 = 0.001*(-30) + 5 = 4.97,
$$
  
\n
$$
t_4 = 0.001*0.002 + 5 = 5.000002,
$$
  
\n
$$
t_5 = 0.001*(-50000) + 5 = -45.
$$

function application of the inputs to the new network and

$$
t=1000p-300
$$

```
\mathbf{1}.
format long e
P = [0.00004 100000 - 30 0.002 - 50000]:
T = [5.00000004 105 4.97 5.000002 -45];net = newlind(P,T);Y=sim(net, P)2.format long e
P = [0.00004 100000 - 30 0.002 - 50000];T=[-299.96 99999700 -30300 -298 -50000300];net = newline(P, T);Y = sim(net, P)
```

```
..<br>Y =Columns 1 through 3
Columns 4 through 5
5.000001999999999e+000 -4.500000000000000e+001
\overline{2}.
Y =Columns 1 through 3
-2.999600000037561e+0029.99996999999999e+007-3.030000000000375e+004Columns 4 through 5
-2.980000000037562e+002 -5.000030000000000e+007
```
The network performs successfully.

## the outputs are  $5.2.$  *Example* 2

*The train* function introduced earlier is explained for the ADALINE environment in Chapter 4. The function *train* takes each vector of a set of vectors and calculates the network weights and bias increments due to each of the  $t(-50000) + 5 = -45.$  inputs by utilizing the function *learnp*. The network is then adjusted with the sum of all When we train the network to create a linear these corrections. The *train* continues with the

calculates the outputs and mean squared errors. *Comments* If the error goal is met or the number of preset The network cannot achieve the value of 0.1. echos is reached, the training is stopped. In our The new weights and bias cannot be obtained second example in this section, we utilized the either. The network cannot attain a numerical same input and target values we used in our first solution. Increasing the number of epochs does example in the previous section. The utilized not change the non-numerical solution. At least code is the same as the example on page 4-14. in this case the user is not misled with an With our input and target set, the function *train* incorrect answer. could not obtain a goal of 0.1. The results were reported as 'Not a Number' so we were not able 5.3. *Example* <sup>3</sup> to get the new weights and bias. The network simply stopped for no apparent reason. Note Adaptive Filtering (ADAPT) is one of the that the adaptive training with the same input major applications of ADALINE in practise. and target set in Chapter 3 with perceptrons The output of an adaptive filtering is a simple produced the correct results. Examples of these weighted average of current and lagged (detypes of failures should be provided and reasons layed) inputs. Therefore, the output of the filter behind them be explained in the NNT manual. is given by

## 5.2.1. Linear classification (TRAIN)

In this example, we use train to get the  $=\sum_{i=1}^{n} W_{1,i} a(k-i+1) + b$ . Weights and biases for a network that produces the correct targets for each input vector. The<br>initial weights and bias for the new network will<br>be 0 by default. We set the error goal to 0.1 performs well in this respect. rather than accept its default of 0. The inputs<br>and targets are the same as in Example 1 of  $\begin{array}{c} 5.3.1. \text{ Adaptive filter} \\ \text{In this example, the input values have a range of } -10000 \text{ to } 10000. \text{ The delay line is con-} \end{array}$ 

format long e  $net = newlin([-10000 10000; -10000 10000], 1);$  $P = [-0.0001 10000 -10000 -0.0001; 10000 -10000 0.0001 0.0001];$  $t=[0 1 1 1];$ net.trainParam.goal=0.1;  $[net, tr] = train(net, P, t)$ 

```
TRAINWB, Epoch 0/100, MSE 0.75/0.1.
TRAINWB, Epoch 25/100, MSE Inf/0.1.
TRAINWB, Epoch 50/100, MSE NaN/0.1.
TRAINWB, Epoch 75/100, MSE NaN/0.1.
TRAINWB, Epoch 100/100, MSE NaN/0.1.
TRAINWB, Maximum epoch reached.
net.IW{1,1}=NaN NaN
net.b{1}=NaN
```

$$
a(k) = \text{purelin}(Wp + b)
$$

$$
= \sum_{i=1}^{R} W_{1,i} a(k - i + 1) + b
$$

nected to the network weight matrix through *The code* delays of 0, 1, 2, 3 and 4. The input weights are  $0.07, -8000, 90, -6$  and 0.4. The bias is 0. We define the initial values of the outputs of the delays as:  $pi = \{1, 0.2, -100, 50\}.$ 

The inputs are

Results

\n
$$
P_1 = -30000, \quad P_2 = 0.0004,
$$
\n
$$
P_3 = 500, \quad P_4 = 6.
$$

The outputs are

$$
a_1 = 0.07*(-30000) + (-8000)*50
$$
  
+90\*(-100) + (-6)\*0.2 + 1\*0.4  
= -411100.8

$$
a_2 = 0.07*0.0004 + (-8000)*(-30000)
$$
  
+ 90\*50 + (-6)\*(-100) + 1\*0.2  
= 240005100.2  

$$
a_3 = 0.07*500 + (-8000)*0.0004
$$
  
+ 90\*(-30000) + (-6)\*50 + 1\*(-100)  
= -2700368.2  

$$
a_4 = 0.07*6 + (-8000)*500 + 90*0.0004
$$
  
+ (-6)\*(-30000) + 1\*50  
= -38199495.544.

*The code*

format long e net=newlin([-10000 10000],1); net.input weights $\{1,1\}$ .delays= $[0 1 2 3 4]$ ;  $net.IW{1,1}=[0.07 -8000 90 -6 0.4];$  $net.b{1}=[0];$  $pi={1 0.2 -100 50};$  $p=\{-30000 \t0.0004 \t500 \t6\};$  $[a, pf] = sim(net, p, pi)$ 

## *Results*

 $a = Columns 1 through 2$  $[-4.111008000000000e+005]$  [2.400051000800280e+008] Columns 3 through 4  $[-2.700308200000000e+006]$  [-3.819979544000000e+006]  $pf = [-30000] [4.000000000000000e-004] [500] [6]$ 

## *Comment*

The network performs successfully. **6. Conclusions**

be trained with the function *adapt* to produce a guide with slightly different input sets led to particular output sequence. In our last example, incorrect results and raised questions on the we would like the network to produce the reliability of the toolbox. sequence of values 2999999995, 45, 50000005 In incremental training, setting the learning and 600005. The network completely fails to rate is a crucial step. The user guide should produce the desired output, resulting in large emphasize this point and should give detailed errors even after 10 passes. This again dem- examples of the importance of the learning rate. onstrates that NNT is not robust to the large The current version gives the impression that input ranges and lacks numerical stability. 'some' learning rate will be sufficient to obtain

*F.4.1. Adaptive filter*<br>In this example, we would like the previous network to produce the sequence of values 29999999995, 45, 50000005 and 600005.

## *The code*

```
format long e
net = newlin([-10000 10000], 1);net.input weights\{1,1\}.delays=[0 1 2 3 4];
net.IW{1,1}=[0.07 -8000 90 -6 0.4];net.b{1}=[0];pi={1 0.2 -100 50};p=\{-30000 \ 0.0004 \ 500 \ 6\};T = \{2999999995 45 50000005 600005\};net.adaptParam.passes=10;
[net, y, E, pf, af] = adapt(net, p, T, pi)
```
## *Results*

```
y = Columns 1 through 2
[-1.458181921117053e+151] [-2.205426985469178e+155]Columns 3 through 4<br>[-3.320985501570783e+159] [-4.990802594185386e+163]
E = Columns 1 through 2
[1.458181921117053e+151] [2.205426985469178e+155]
Columns 3 through 4
[3.320985501570783e+159] [4.990802594185386e+163]
pf = [-30000] [4.000000000000000e-004] [500] [6]net.IW{1,1}=Columns 1 through 3
3.011086479645423e+162 2.495400635597510e+164 -9.960959081107002e+161
Columns 4 through 5
-1.497240612228395e+1662.495069198586660e+163net.b{1}=4.991134714791272e+161
```
## *Comment*

The network errors are large and the network outputs are wrong.

5.4. *Example* <sup>4</sup> The results on the screen as a result of the default format are very misleading. Also, our The network defined in Example 3 above can replications of simple examples from the NNT

correct results. Our experiments with the exam-<br>
(1996). Neural network forecasting of quarterly ac-<br>
counting earnings. International Journal of Forecasting<br>
counting earnings. International Journal of Forecasting ple in the guide show that this is not the case,<br>leaving an untrained user with the impression<br>that the software is not functioning properly.<br>ther-urban traffic forecasts using neural networks.

In batch training, we found that the network *International Journal Forecasting* <sup>13</sup>, 21–31. does not converge to the correct set if given Gençay, R. (1994). Nonlinear prediction of noisy time input weights, and biases are slightly different series with feedforward networks. *Physics Letters A*<br>than the true set Since the true weight and bias 187, 397–403. than the true set. Since the true weight and bias<br>cannot be known in practice, NNT should<br>provide robustness and stability benchmarks to<br> $g$ , 261–266.<br> $g$ , 261–266. researchers. Gencay, R. (1999). Linear, nonlinear and essential foreign

in the adaptive linear neuron network environ-<br>
ment showed that the designed network can stop<br>
without any apparent reason. When we run an<br>
example with the function *adapt*, the network<br>
Hill, T., Marquez, L., O'Connor, completely failed, indicating that NNT is not Artificial neural network models for forecasting and

A study of the first three chapters of the NNT  $\frac{10}{5}$ ,  $\frac{5}{15}$ .<br>Nuan, C. -M., & White, H. (1994). Artificial neural toolbox does not provide incentive for a trained<br>researcher to utilize the neural network methodology by exploring its very rich capabilities<br>odology by exploring its very rich capabilities<br> $\frac{Roviews}{13}$ , 1–91. in a simple, structured framework. After observ- an array of bipolar predictions: application of probing the capabilities of this toolbox in simple abilistic neural networks to a stock market index.<br>
International Journal of Forecasting 14, 323–337. problems, we are not convinced of its numerical<br>stability and robustness. We lost confidence in<br>Should we use neural networks or statistical models for<br>Should we use neural networks or statistical models for the toolbox after the first three chapters and did short-term motorway traffic forecasting? *International* not proceed with more advanced topics. *Journal of Forecasting* <sup>13</sup>, 43–50.

research assistance. Ramazan Gençay gratefully 461. acknowledges financial support from the Natural Sciences and Engineering Research Council<br>
of Canada and the Social Sciences and **Engineering Research Council Sciences** and **he Social Sciences** and **he Social Sciences** and **being the Social Sciences** and **being the** Humanities Research Council of Canada.

Callen, J. L., Clarence, K. C. Y., Patrick, C. Y., & Yufei, Y. *Canada*

- 
- 
- 
- A simple example utilizing the *train* function exchange rate prediction with simple technical trading the adaptive linear neuron network environ-<br>rules. Journal of International Economics 47, 91–107.
	-
- robust to large input ranges.<br>
A study of the first three chapters of the NNT  $10, 5-15$ .
	-
	- Kim, S. H., & Se, H. C. (1998). Graded forecasting using
	-
	- Refenes, A. N. (1994). Comments on neural networks: 'forecasting breakthrough or passing fad' by C. Chat-
- **Acknowledgements** field. *International Journal of Forecasting 10*, 43–46.<br>Swanson, N. R., & White, W. H. (1997). Forecasting We are grateful to B.D. McCullough for<br>
economic time series using flexible versus fixed spe-<br>
cification and linear versus nonlinear econometric<br>
comments on an earlier draft and Jian Gao for<br>
models International Journal models. *International Journal of Forecasting 13*, 439–

*Department of Economics University of Windsor* **References** <sup>401</sup> *Sunset*, *Windsor Ontario N*9*B* <sup>3</sup>*P*<sup>4</sup> <sup>b</sup>Department of Economics

*E-mail address:* gencay@uwindsor.ca (R. Forecasting website – hops.wharton.upenn.edu/<br>Gencay) Gençay).

Inc., Marketing Department, 233 South Wacker players such as Autobox, Forecast Pro, Smar-<br>Drive, 11<sup>th</sup> Floor, Chicago, IL 60606-6307. tforecasts and tsMetrix. These programs offer in Tel.:  $+1-312-651-3000$ ; fax:  $+1-312-651$ - varying degrees exponential smoothing, 3668; http://www.spss.com. List price: Single ARIMA, regression, intervention/event modeluser license for DecisionTime and WhatIf? US\$ ing, and, importantly, an "expert system" for 1,999, additional single user license of WhatIf? automatic forecasting of a time series. Auto-US\$ 399 (North America only); System require- matic forecasting is in fact the central mission ments: Windows 95, Windows 98, or Windows of DecisionTime as the forecaster is given little NT 4.0, 32 MB RAM, 486DX or higher pro-<br>cessor, 30 MB disk space, SVGA Monitor, choose models on his own. cessor, 30 MB disk space, SVGA Monitor, Math co-processor, CD-ROM drive. The methodological mix in DecisionTime

major player in data analysis software. The base including outliers; and (c) through its What-If? program, now in its tenth edition, supplies a companion, the opportunity to explore the efcomprehensive menu of statistical techniques fects of alternate assumptions about future with tabulation, graphing and reporting capa-<br>values of the predictor variables on the forecasts bilities. Specialty add-on modules extend the of the dependent variable. The first feature is base program capability in data collection, presently available in Autobox but without the modeling and presentation. The *Trends* module, full exponential smoothing component. The introduced in 1994 to serve practitioners of time WhatIf? functionality is really a macro that series forecasting, expanded the SPSS-family improves the packaging and presentation of modeling capability to include autoregression, scenarios that could be directly examined, albeit ARIMA and some exponential smoothing tech- more crudely, in a spreadsheet. niques. SPSS Trends is one of 15 forecasting DecisionTime includes a batch processing programs evaluated in the Tashman and Hoover capability, called a *production job*, which makes

*Department of Economics* (2001) (TH) chapter of the new *Principles of Bilkent University*, *Bilkent Forecasting Handbook* from Kluwer Academic *Ankara* <sup>06533</sup> Publishers (2001). The authors found SPSS *Turkey* Trends to be far less effective in implementing principles of forecasting than is the time series \*Corresponding author. Tel.:  $+1-519-253-3000$ , module offered in SAS/ETS. You can view the extn. 2382: fax:  $+1-519-973-7096$ . chapter and summary tables at the Principles of

With the emergence of DecisionTime and PII:  $S0169-2070(01)00084-X$  What-If?, SPSS is attempting to enter the mainstream market of dedicated business-forecasting software. DecisionTime is a standalone product that does not require the SPSS base DecisionTime 1.0 and WhatIf? 1.0: SPSS, program. In this market, it joins established

offers several interesting twists. These are: (a) the incorporation of ARIMA with explanatory **1. Background and methods** variables (ARIMAX) into the automatic forecasting system; (b) a remarkably simple but Founded in 1968, SPSS has since been a effective procedure for modeling special events,